# Package 'ClustIRR'

May 15, 2024

Type Package

Title Clustering of immune receptor repertoires

Version 1.2.0

Description ClustIRR is a quantitative method for clustering of immune receptor repertoires (IRRs). The algorithm identifies groups of T or B cell receptors (TCRs or BCRs) with possibly similar specificity directly from the sequences of their complementarity determining regions. ClustIRR uses graphs to visualize the specificity structures of IRRs.

License GPL-3 + file LICENSE

LazyData false

**Depends** R  $(>= 4.3.0)$ 

Imports stringdist, methods, stats, utils, igraph, visNetwork, blaster, pwalign, grDevices, parallel

Suggests BiocStyle, knitr, testthat, ggplot2, patchwork, ggrepel

Encoding UTF-8

NeedsCompilation no

biocViews Clustering, ImmunoOncology, SingleCell, Software, Classification

RoxygenNote 7.2.3

VignetteBuilder knitr

URL <https://github.com/snaketron/ClustIRR>

BugReports <https://github.com/snaketron/ClustIRR/issues>

git\_url https://git.bioconductor.org/packages/ClustIRR

git branch RELEASE 3 19

git\_last\_commit ea30ea3

git\_last\_commit\_date 2024-04-30

Repository Bioconductor 3.19

Date/Publication 2024-05-15

<span id="page-1-0"></span>Author Simo Kitanovski [aut, cre] (<<https://orcid.org/0000-0003-2909-5376>>), Kai Wollek [aut] (<<https://orcid.org/0009-0008-5941-9160>>)

Maintainer Simo Kitanovski <simokitanovski@gmail.com>

# **Contents**

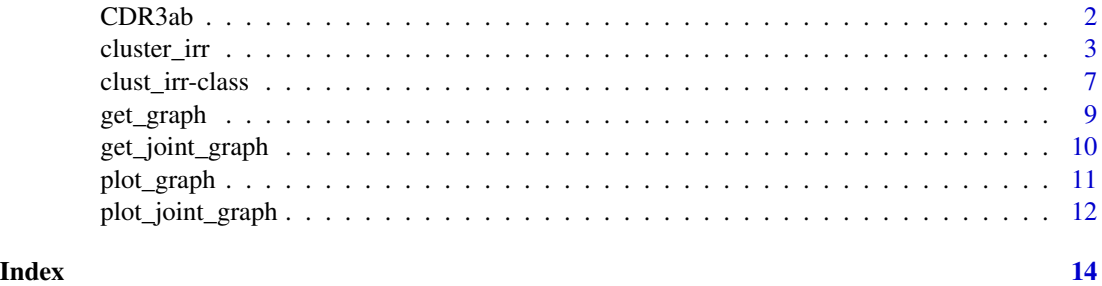

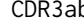

b *Mock data set of complementarity determining region 3 (CDR3) sequences from the* α *and* β *chains of 10,000 T cell receptors*

#### Description

Mock data set containing amino acid sequences of paired CDR3s from the  $\alpha$  and  $\beta$  chains of 10,000 T cell receptors. All CDR3 sequences were drawn from a larger set of CDR3 $\beta$  sequences from human naive CD8+ T cells.

# Usage

data(CDR3ab)

# Format

data.frame with 10,000 rows and 2 columns CDR3a and CDR3b.

#### Value

data(CDR3ab) loads the object CDR3ab, which is a data.frame with two columns and 10,000 rows.

# Source

[GLIPH version 2](http://50.255.35.37:8080/)

# Examples

data("CDR3ab")

<span id="page-2-0"></span>

#### **Description**

This algorithm finds groups of TCRs or BCRs with similar specificity. Two clustering strategies are employed:

- 1. Local clustering
- 2. Global clustering

Local clustering The aim of local clustering is to find motifs (contiguous k-mers of the CDR sequence) that are overrepresented in repertoire s compared to repertoire r. This is an outline of the local clustering procedure:

- 1. Trim CDR3 flanks based on control\$trim\_flank\_aa
- 2. For each motif found in s compute the following:
	- motif frequencies in data set s  $(f_s)$  and r  $(f_r)$
	- total number of motifs in data set s  $(n_s)$  and r  $(n_r)$
	- ratio of observed vs. expected motif counts using the following formula:  $OVE=(f_s/n_s)/(f_r/n_r)$
	- probability  $p_i$  of finding the observed or a larger OvE for motif i given that the null hypothesis is true is computed with the Fisher's exact test
	- if a motif passes the criteria defined in control list, set flag  $pass_i = T$ , else  $pass_i = F$

Global clustering The aim of global clustering is to find similar CDR3 sequences in repertoire s. This is an outline of the global clustering approaches implemented in ClustIRR:

The default ClustIRR algorithm for global clustering is simple. For each pair of equal-length CDR3 sequences i and j we compute the Hamming distance  $d_{ij}$ . If  $d_{ij} \le$  global\_max\_hdist (userdefined input), then  $i$  and  $j$  are globally similar.

Alternatively, the user can provide a matrix of globally similar CDR3 sequence pairs, computed by a complementary approachs such as TCRdist.

#### Usage

```
cluster_irr(
    s,
    r,
    ks = 4,
    cores = 1,control = list(global_smart = FALSE,
                   global_max_hdist = 1,
                   local_max_fdr = 0.05,
                   local_min_ove = 2,
                   local\_min_0 = 1,
                   trim_flank_aa = 3,
                   global_pairs = NULL,
                   low_mean = FALSE))
```
# Arguments

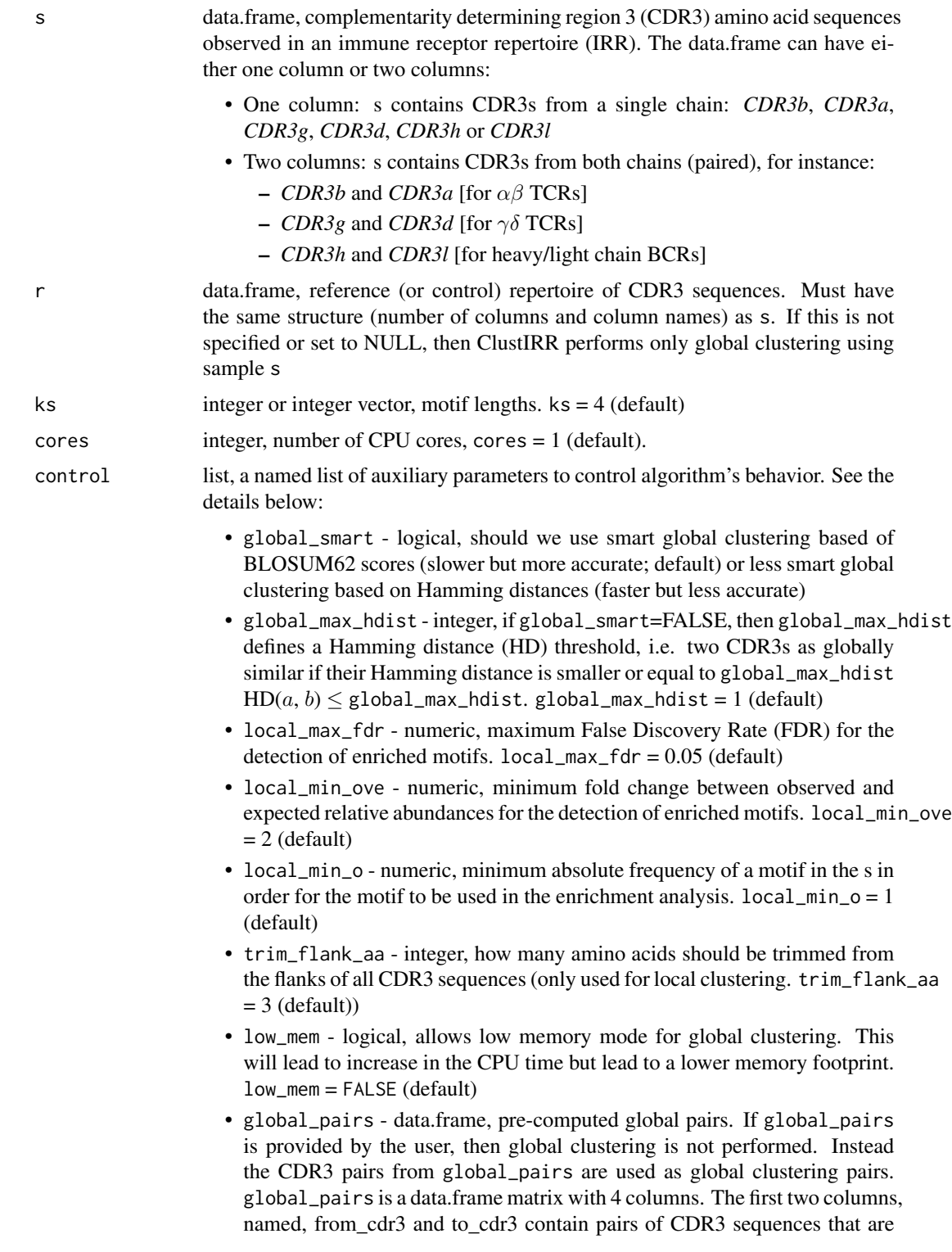

considered globally similar. The third column, called weight, contains a similarity weight. If weights are not available they should be set to 1. The fourth column, called chain, contains the chain immune receptor in which the CDR3s are found: CDR3b or CDR3a [for  $\alpha\beta$  TCRs]; CDR3g or CDR3d [for  $\gamma\delta$  TCRs]; or CDR3h or CDR3l [for heavy/ligh chain BCRs].

#### Value

The output is an S4 object of class clust\_irr. This object contains two sublists:

clust list, contains clustering results for each TCR/BCR chain. The results are stored in separate sub-list named appropriately (e.g. CDR3a, CDR3b, CDR3g, etc.). In the following we who the typical structure of these lists:

- local list, local clustering results
	- m data.frame, motif enrichment results with columns:
		- \* motif motif sequence
		- \* f\_s observed motif counts in s
		- \* f\_r observed motif counts in r
		- \* n\_s number of all observed motifs in s
		- \* n\_r number of all observed motifs in r
		- \* k motif length
		- \* ove mean observed/expected relative motif frequency
		- \* ove\_ci\_l95 95% confidence intervals of ove (lower boundary)
		- \* ove\_ci\_h95 95% confidence intervals of ove (upper boundary)
		- \* p\_value p-value from Fisher's exact test
		- $*$  fdr false discovery rate, i.e. adjusted p-value by Benjamini & Hochberg correction
		- \* pass logical value indicating whether a motifs are enriched (pass=TRUE) given the user-defined thresholds in control
	- lp data.frame, enriched motifs are linked to their original CDR3 sequences and shown as rows in the data.frame with the following columns:
		- \* cdr3 CDR3 amino acid sequence
		- \* cdr3\_core core portion of the CDR3 sequence, obtained by trimming trim\_flank\_aa amino acids (user- defined parameter). If trim\_flank\_aa  $= 0$ , then cdr3 = cdr3\_core
		- \* motif enriched motif from cdr3\_core
- global data.frame, global clustering results. Pairs of globally similar CDR3s are shown in each row (analogous to lp). If global\_smart=FALSE in the control, then global clustering is done based on Hamming distances and the remaining columns of this data.frame are not important. Else, if global\_smart=FALSE, then the remainig columns are relevant, i.e. global similarity scores are shown for the complete CDR3 sequence pairs (column weight) or their core (trimmed) CDR3 sequence part (column cweight). The column max\_len stores the the maximum length in each pair of CDR3 sequences, and is used to normalize the scores weight and cweight: the normalized scores are shown in the columns nweight and ncweight.

inputs list, contains all user provided inputs (see Arguments)

```
# load package input data
data("CDR3ab")
s \leq - data.frame(CDR3b = CDR3ab[1:100, "CDR3b"], clone_size = 1)
r <- data.frame(CDR3b = CDR3ab[1:500, "CDR3b"], clone_size = 1)
# artificially enrich motif 'RQWW' inside sample dataset
substr(x = s$CDR3b[1:20], start = 6, stop = 9) <- "RQWW"
# add an artificial clonal expansion of two sequences to the sample dataset
s <- rbind(s, data.frame(CDR3b = c("CATSRAAKPDGLRALETQYF",
                                   "CATSRAAKPDRQWWLSTQYF"),
                         clone\_size = 10)# run analysis
out <- cluster_irr(s = s,
                   r = r,
                   ks = 4,
                   cores = 1,control = list(
                       global_smart = TRUE,
                       global_max_hdist = 1,
                       local_max_fdr = 0.05,
                       local_min_ove = 2,
                       local\_min_0 = 1,
                       trim_flank_aa = 3,
                       global_pairs = NULL,
                       low_mem = FALSE))
# output class
class(out)
# output structure
str(out)
# inspect motif enrichment results
knitr::kable(head(slot(out, "clust")$CDR3b$local$m))
# inspect which CDR3bs are globally similar
knitr::kable(head(slot(out, "clust")$CDR3b$global))
# plot graph
plot_graph(out)
# plot graph as visgraph
plot_graph(out, as_visnet = TRUE)
```
<span id="page-6-0"></span>clust\_irr-class *clust\_irr class*

#### **Description**

Objects of the class clust\_irr are generated by the function cluster\_irr. These objects are used to store the clustering results in a structured way, such that they may be used as inputs of other ClustIRR functions (e.g. get\_graph, plot\_graph, etc.). Below we provide a detailed description of the slots of clust\_irr. clust\_irr objects contain two sublists:

- clust:list, contains clustering results for each TCR/BCR chain. The results are stored in separate sub-list named appropriately (e.g. CDR3a, CDR3b, CDR3g, etc.). In the following we who the typical structure of these lists:
	- local list, local clustering results
		- \* m data.frame, motif enrichment results with columns:
			- $\cdot$  motif motif sequence
			- · f\_s observed motif counts in s
			- · f\_r observed motif counts in r
			- · n\_s number of all observed motifs in s
			- · n\_r number of all observed motifs in r
			- $\cdot$  k motif length
			- · ove mean observed/expected relative motif frequency
			- · ove\_ci\_l95 95% confidence intervals of ove (lower boundary)
			- · ove\_ci\_h95 95% confidence intervals of ove (upper boundary)
			- · p\_value p-value from Fisher's exact test
			- · fdr false discovery rate, i.e. adjusted p-value by Benjamini & Hochberg correction
			- · pass logical value indicating whether a motifs are enriched (pass=TRUE) given the user-defined thresholds in control
		- \* lp data.frame, enriched motifs are linked to their original CDR3 sequences and shown as rows in the data.frame with the following columns:
			- · cdr3 CDR3 amino acid sequence
			- · cdr3\_core core portion of the CDR3 sequence, obtained by trimming trim\_flank\_aa amino acids (user-defined parameter). If  $\text{trim_flank\_aa} = 0$ , then  $\text{cdr3} = \text{cdr3\_core}$ · motif - enriched motif from cdr3\_core
	- global data.frame, global clustering results. Pairs of globally similar CDR3s are shown in each row (analogous to lp). If global\_smart=FALSE in the control, then global clustering is done based on Hamming distances and the remaining columns of this data.frame are not important. Else, if global\_smart=FALSE, then the remainig columns are relevant, i.e. global similarity scores are shown for the complete CDR3 sequence pairs (column weight) or their core parts (column cweight). The column max\_len stores the the maximum length in each pair of CDR3 sequences, and is used to normalize the scores weight and cweight: the normalized scores are shown in the columns nweight and ncweight.
- inputs:list, contains all user provided inputs

8 clust\_irr-class

#### Arguments

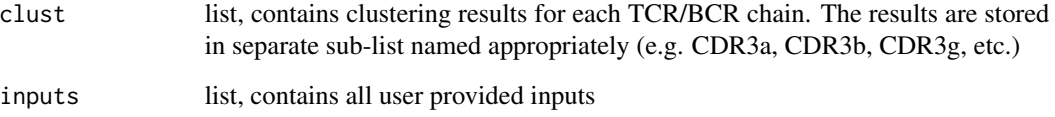

#### Value

The output is an S4 object of class clust\_irr

#### **Accessors**

To access the slots of clust\_irr object we have two accessor functions. In the description below, x is a clust\_irr object.

get\_clustirr\_clust get\_clustirr\_clust(x): Extract the clustering results (slot clust)

get\_clustirr\_inputs get\_clustirr\_inputs(x): Extract the processed inputs (slot inputs)

```
# inputs
data("CDR3ab")
s < - data.frame(CDR3b = CDR3ab[1:1000, "CDR3b"])
r <- data.frame(CDR3b = CDR3ab[1:5000, "CDR3b"])
# controls: auxiliary inputs
control <- list(global_smart = TRUE,
                global_max_hdist = 1,
                local_max_fdr = 0.05,
                local_min_ove = 2,
                local\_min_ o = 1,trim_flank_aa = 3,
                global_pairs = NULL,
                low_mem = FALSE)
# clust_irr S4 object generated by function cluster_irr
clust_irr_output <- cluster_irr(s = s, r = r,ks = 4, cores = 1, control = control)
# clust_irr S4 object generated 'manually' from the individual results
new_clust_irr <- new("clust_irr",
                     clust = slot(object = clust_irr_output, name = "clust"),
                     inputs = slot(object = clust_irr_output, name = "inputs"))
# we should get identical outputs
identical(x = new_clust_irr, y = clust_irr_output)
```
<span id="page-8-0"></span>

#### **Description**

The main output of this function is an igraph object.

The vertices in the graph represent clones. Undirected edges are drawn between a pair of vertices if the corresponding clones that are locally and/or globally similar.

#### Usage

```
get_graph(clust_irr, sample_id = "S")
```
#### Arguments

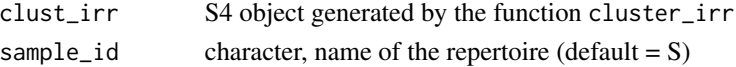

# Value

The main output of this function is an igraph object. Additionally, we provide a data.frame in which rows are clones (vertices) in the graph.

```
# load package input data
data("CDR3ab")
s <- data.frame(CDR3b = CDR3ab[1:100, "CDR3b"], clone_size = 1)
r <- data.frame(CDR3b = CDR3ab[1:5000, "CDR3b"], clone_size = 1)
# artificially enrich motif 'RWGW' inside sample dataset
substr(x = s$CDR3b[1:20], start = 6, stop = 9) <- "RWGW"
# add an artificial clonal expansion of two sequences to the sample dataset
s <- rbind(s, data.frame(CDR3b = c("CATSRADKPDGLDALETQYF",
                                   "CATSRAAKPDGLAALSTQYF"),
                         clone_size = 5))
# run ClustIRR analysis
out <- cluster_irr(s = s,
                   r = r,
                   ks = 4,
                   cores = 1,control = list(trim_flank_aa = 3))
# get graph
g <- get_graph(out)
names(g)
```
<span id="page-9-0"></span>

#### Description

As input we take at least two clust\_irr objects generated by the function cluster\_irr.

Using each clust\_irr object we generate a graph (with the function get\_graph) in which the different vertices represent clones, and undirected edges are drawn between a pair of vertices if the corresponding clones are locally and/or globally similar (see definitions of local/global clustering in the documentation of cluster\_irr.

The function get\_joint\_graph performs the following operation for a pair of graphs:

First, it adds together (union) the vertices. Second, it performs global clustering between the two graphs, i.e. it compares the CDR3 sequences of the clones between the two graphs. If two clones have similar CDR3 sequences, then the corresponding vertices are connected by an edge.

The results is another igraph object.

#### Usage

```
get_joint_graph(clust_irrs, cores=1)
```
#### Arguments

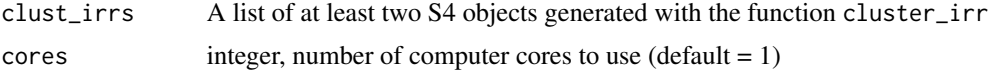

#### Value

The main output of this function is an igraph object. This object represents a joint graph of the individual graphs contained as elements in the input clust\_irrs. One additional output is a data.frame in which rows are clones (vertices) in the joint graph.

#### Examples

```
# load package input data
data("CDR3ab")
s_1 <- data.frame(CDR3b = CDR3ab[1:100, "CDR3b"])
s_2 <- data.frame(CDR3b = CDR3ab[101:200, "CDR3b"])
r <- data.frame(CDR3b = CDR3ab[1:500, "CDR3b"])
```

```
# run 1st analysis -> clust_irr object
o_1 <- cluster_irr(s = s_1, r = r, ks = 4)
```
# run 2nd analysis -> clust\_irr object  $o_2$  <- cluster\_irr(s = s\_2, r = r, ks = 4)

# join clust\_irr objects in a list

# <span id="page-10-0"></span>plot\_graph 11

```
clust_irrs \leq c (0_1, 0_2)
names(clust_irrs) <- c("C1", "C2")
# get graph
g <- get_joint_graph(clust_irrs = clust_irrs)
names(g)
```
plot\_graph *Plot ClustIRR graph*

#### Description

This this function visualizes a graph. The input is clust\_irr object created by the function cluster\_irr.

#### Usage

```
plot_graph(clust_irr, as_visnet=FALSE, show_singletons=TRUE)
```
#### Arguments

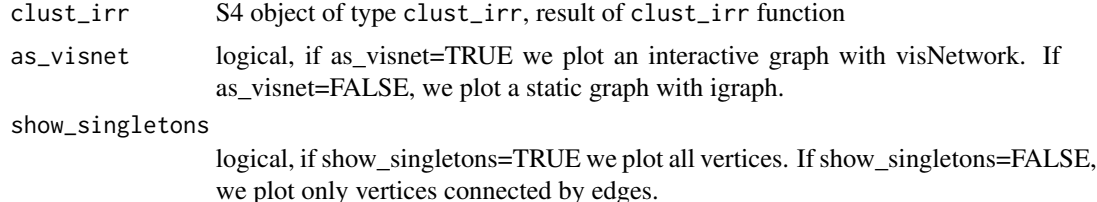

## Value

The output is an igraph plot.

The size of the vertices increases linearly as the logarithm of the degree of the clonal expansion (number of cells per clone) in the corresponding clones.

```
# load package input data
data("CDR3ab")
s \leq - data.frame(CDR3b = CDR3ab[1:100, "CDR3b"], clone_size = 1)
r <- data.frame(CDR3b = CDR3ab[1:500, "CDR3b"], clone_size = 1)
# artificially enrich motif 'RWGW' inside sample dataset
substr(x = s$CDR3b[1:20], start = 6, stop = 9) <- "RWGW"
# add an artificial clonal expansion of two sequences to the sample dataset
s <- rbind(s, data.frame(CDR3b = c("CATSRADKPDGLDALETQYF",
                                   "CATSRAAKPDGLAALSTQYF"),
```

```
clone\_size = 5))
# run analysis
out <- cluster_irr(s = s,
                  r = r,
                  ks = 4,cores = 1,control = list(trim_flank_aa = 3))
# plot graph with vertices as clones
p1 <- plot_graph(out, as_visnet=FALSE, show_singletons=TRUE)
p1
```
plot\_joint\_graph *Plot joint ClustIRR graph*

#### Description

This this function creates a joint graph from two or more clust\_irr objects, and visualizes the graph.

#### Usage

```
plot_joint_graph(clust_irrs, cores = 1, as_visnet=FALSE,
show_singletons=TRUE)
```
#### Arguments

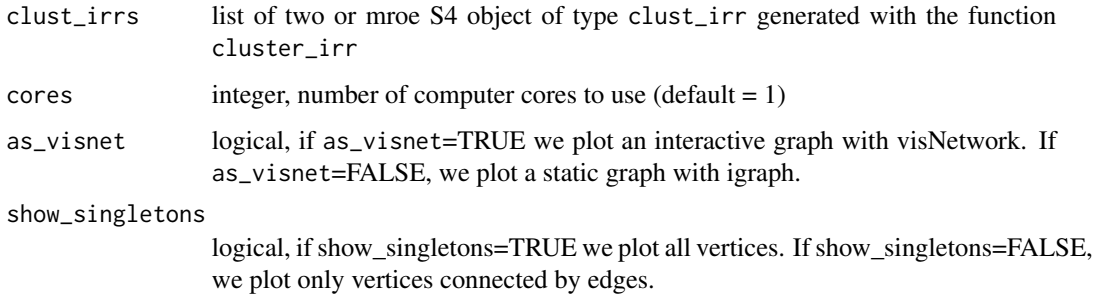

### Value

The output is an igraph plot.

Vertices are clones and edges represent local or global similarities.

The size of the vertices increases linearly as the logarithm of the degree of the clonal expansion (number of cells per clone) in the corresponding clones.

# plot\_joint\_graph 13

```
# load package input data
data("CDR3ab")
s_1 <- base::data.frame(CDR3b = CDR3ab[1:100, "CDR3b"])
s_2 <- base::data.frame(CDR3b = CDR3ab[101:200, "CDR3b"])
r <- base::data.frame(CDR3b = CDR3ab[1:500, "CDR3b"])
```

```
# run 1st analysis -> clust_irr object
o_1 <- cluster_irr(s = s_1, r = r, ks = 4)
```

```
# run 2nd analysis -> clust_irr object
o_2 <- cluster_irr(s = s_2, r = r, ks = 4)
```

```
# plot graph with vertices as clones
plot_joint_graph(c(o_1, o_2))
```
# <span id="page-13-0"></span>Index

∗ datasets CDR3ab, [2](#page-1-0) CDR3ab, [2](#page-1-0) class:clust\_irr *(*clust\_irr-class*)*, [7](#page-6-0) clust\_irr *(*clust\_irr-class*)*, [7](#page-6-0) clust\_irr-class, [7](#page-6-0) cluster\_irr, [3](#page-2-0) get\_clustirr\_clust *(*clust\_irr-class*)*, [7](#page-6-0) get\_clustirr\_clust,clust\_irr-method *(*clust\_irr-class*)*, [7](#page-6-0) get\_clustirr\_inputs *(*clust\_irr-class*)*, [7](#page-6-0) get\_clustirr\_inputs,clust\_irr-method *(*clust\_irr-class*)*, [7](#page-6-0) get\_graph, [9](#page-8-0) get\_joint\_graph, [10](#page-9-0)

plot\_graph, [11](#page-10-0) plot\_joint\_graph, [12](#page-11-0)